# **Тема: «Алгоритм выполнения работы. Необычный цветок для мамы.**

Выполнила: Рейх Т.Ф.воспитатель первой квалификационной работы

#### **Дидактическая игра «Собери цветок» Дети выкладывают цветок конструктивным способом из геометрических фигур**

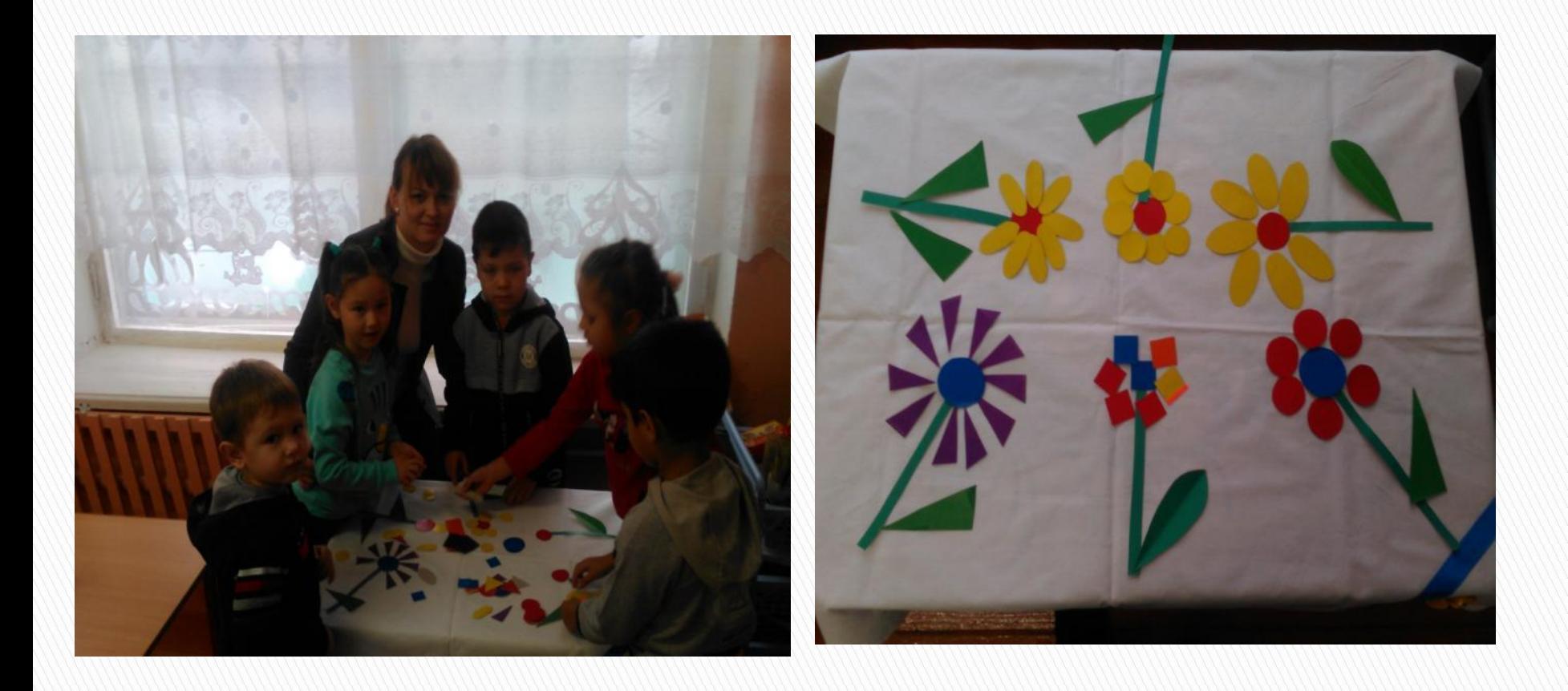

# Откройте программу Paint

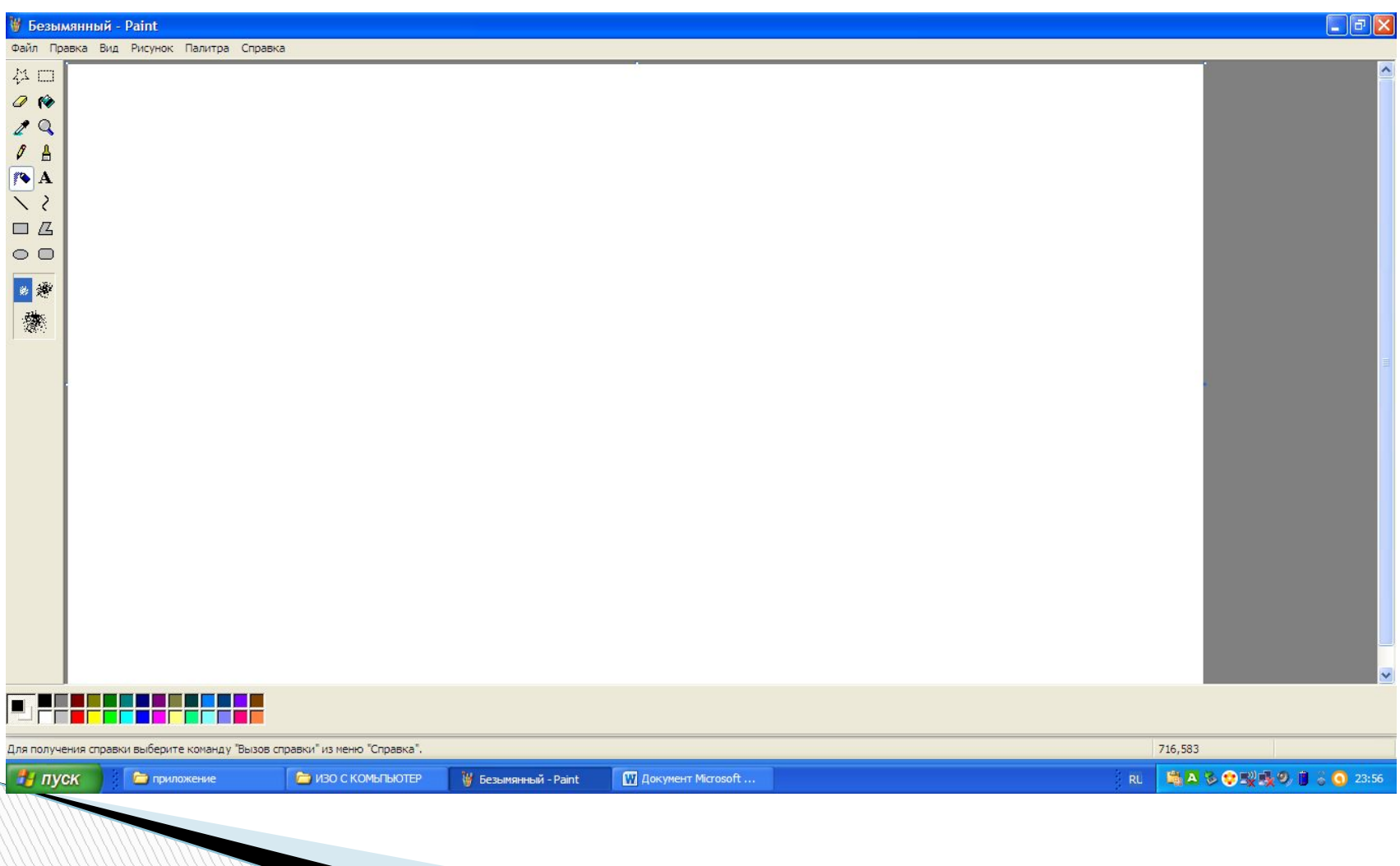

## **Используя инструмент эллипс, прямоугольник, скругленный прямоугольник рисуем середину цветка, располагая её по центру.**

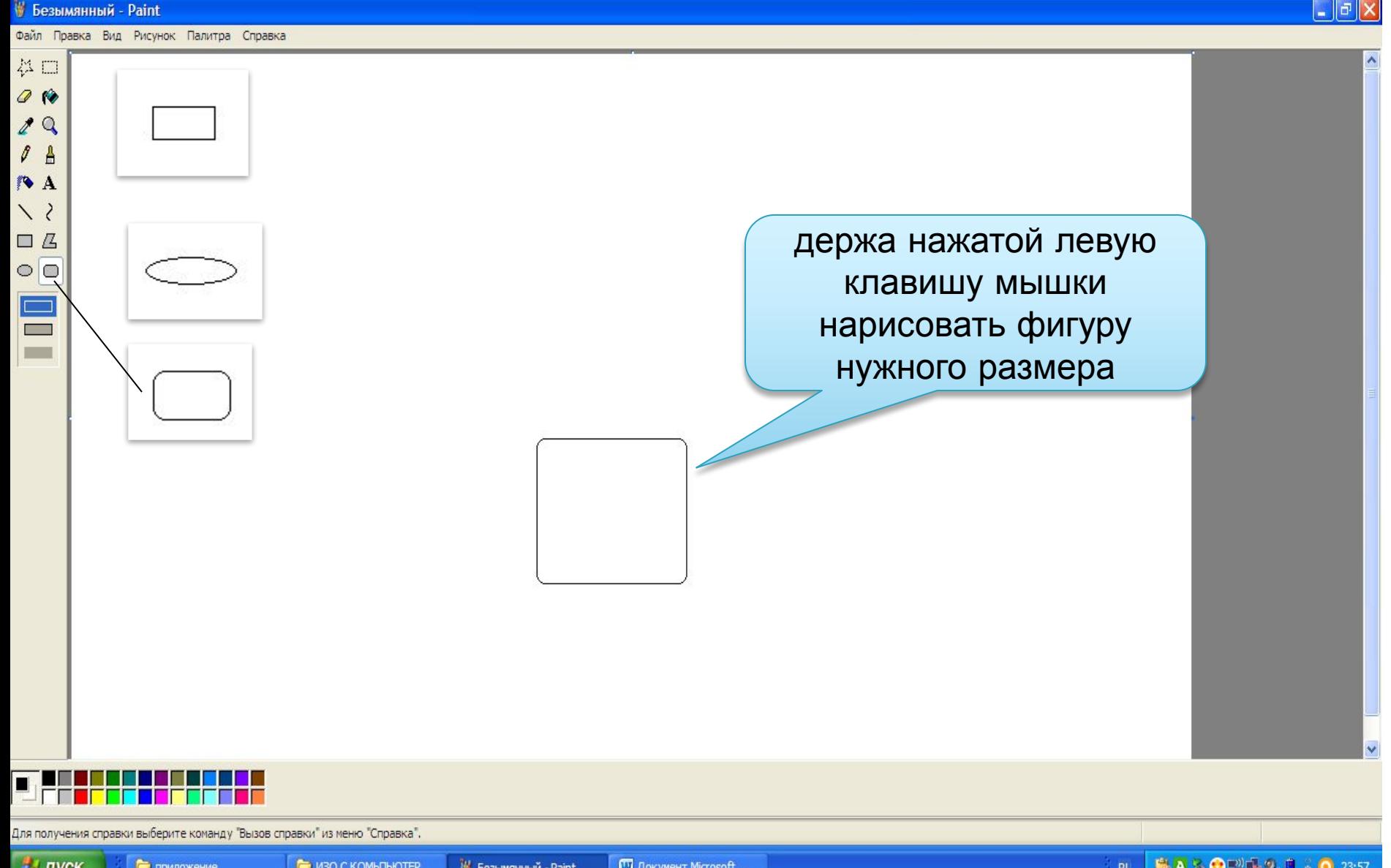

## Используя инструмент эллипс, прямоугольник, скругленный прямоугольник рисуем лепестки цветка, располагая их по кругу.

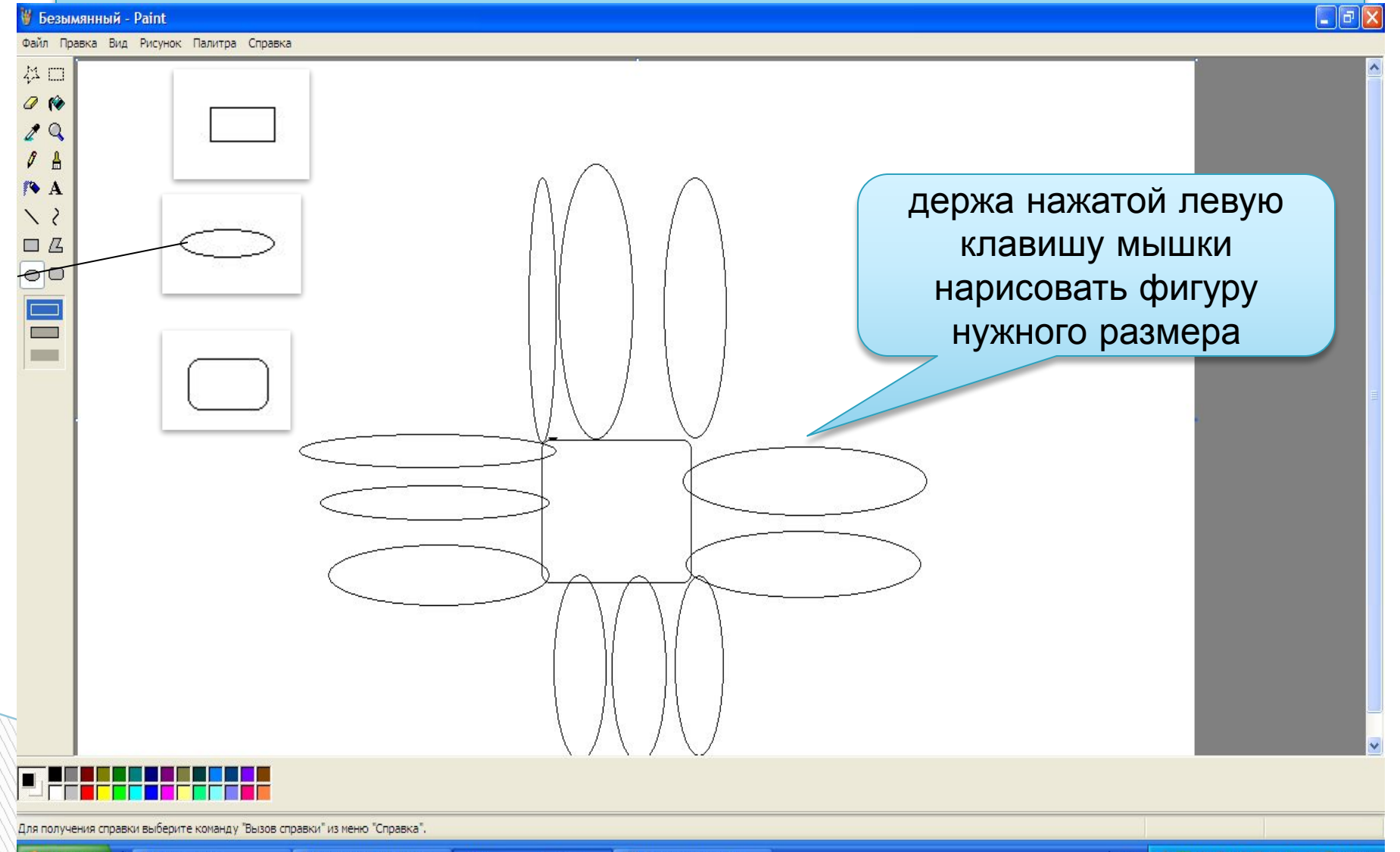

## **Используя инструмент «Распылитель» большого размера раскрасить середину цветка**

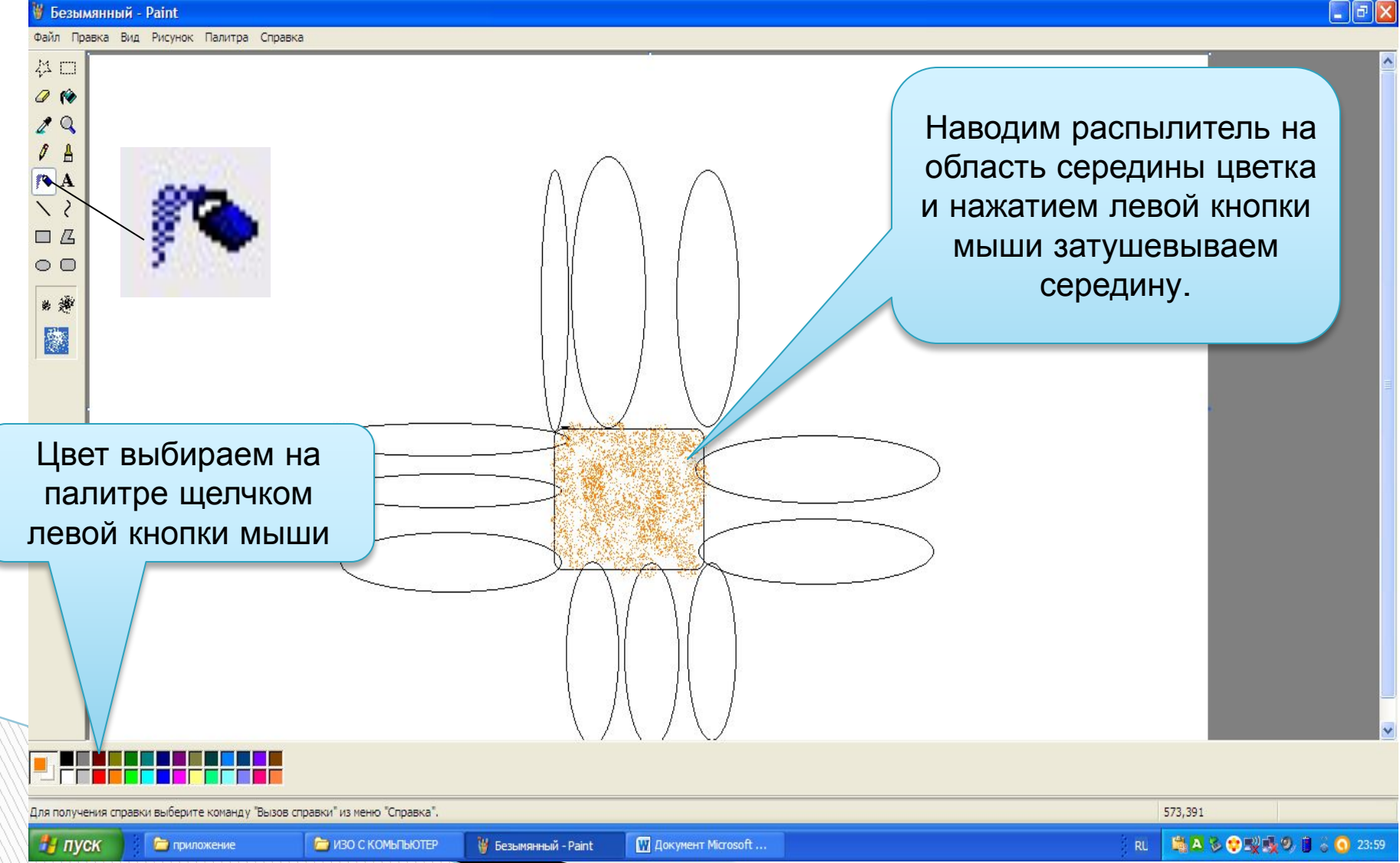

#### **Используя инструмент «Заливка» раскрасим лепестки цветка.**

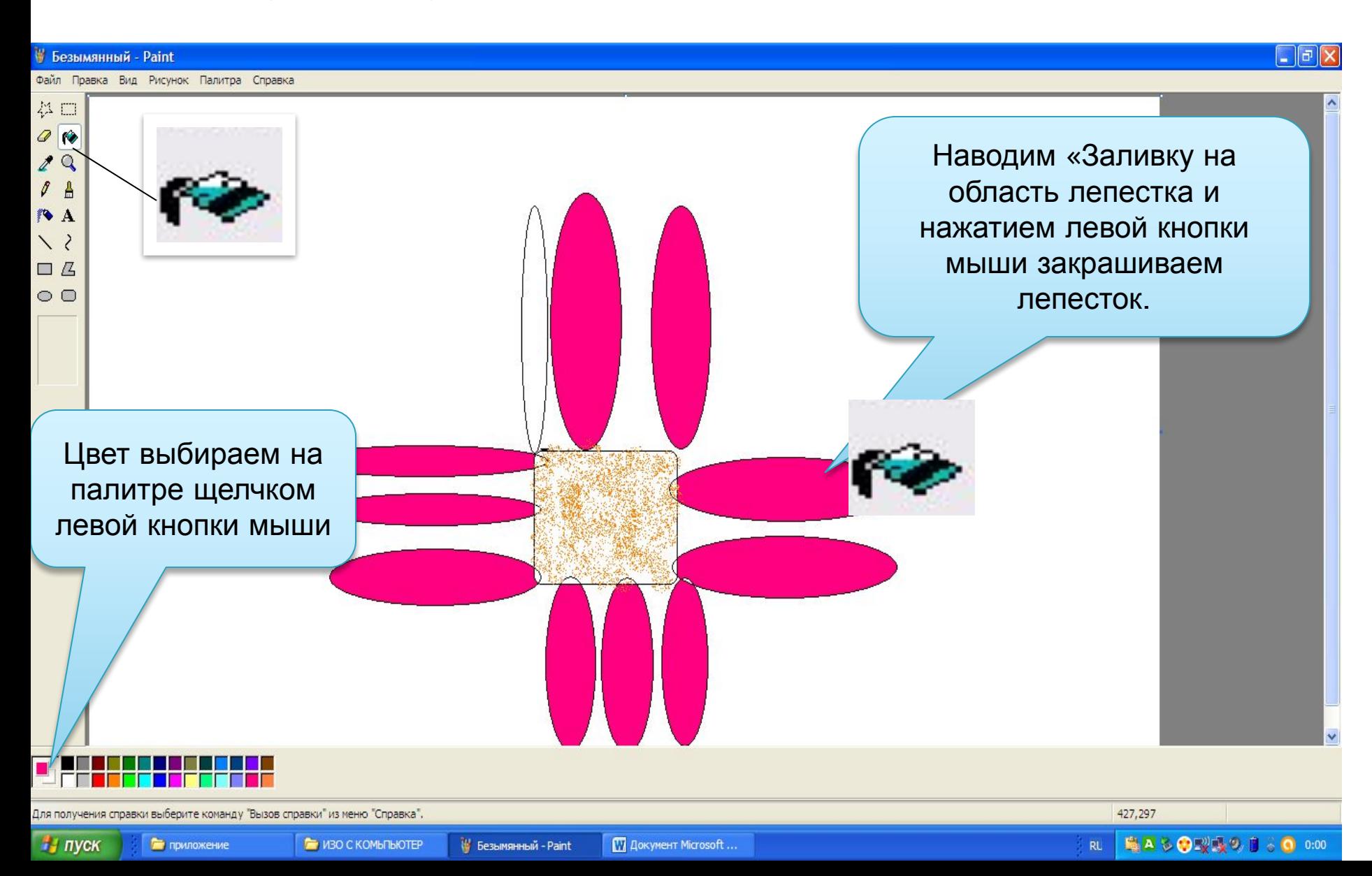

#### **Рисунки распечатываем и отправляем в творческую мастерскую**

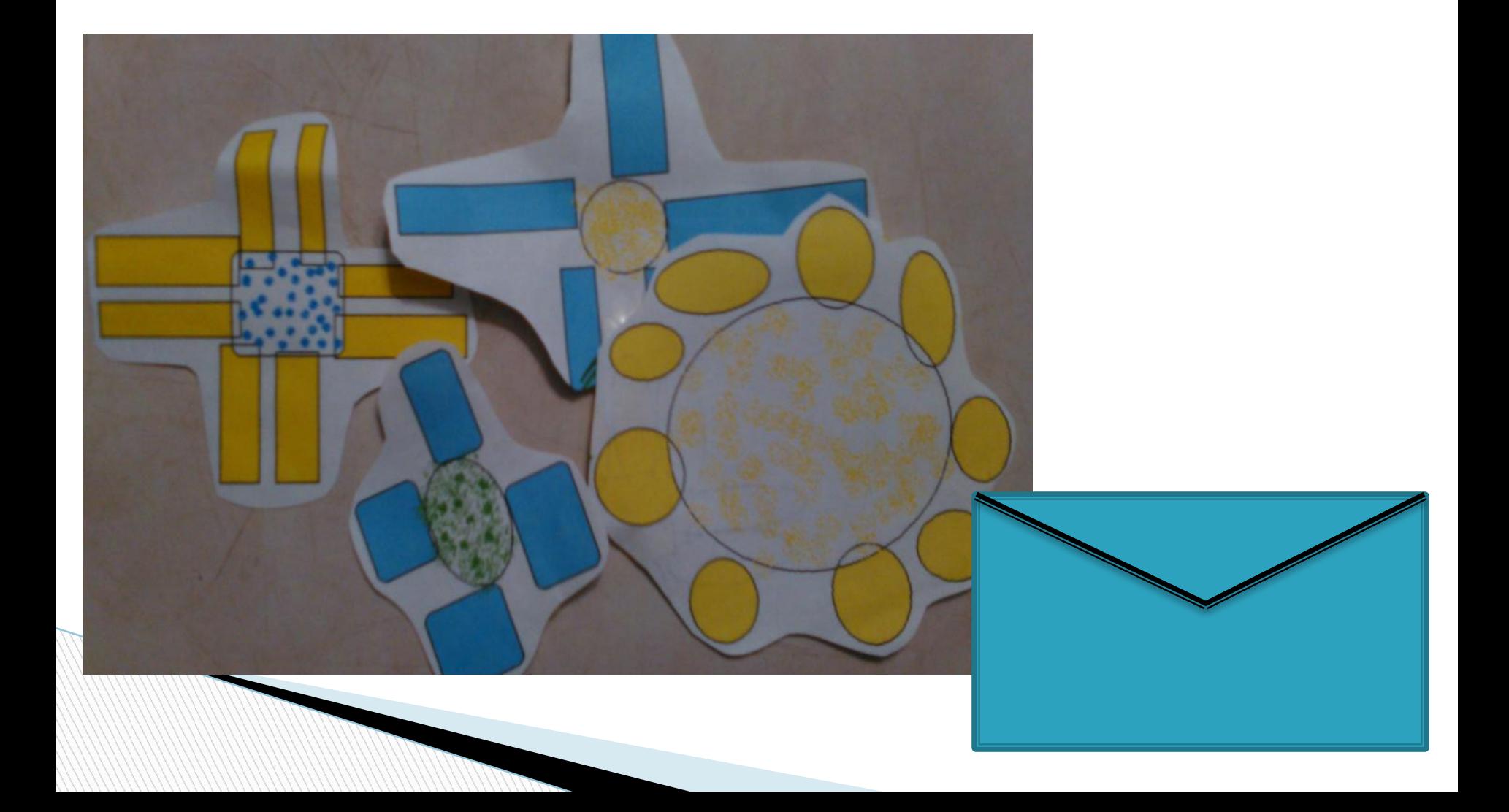

#### **Цветок с помощью клея мы приклеиваем к альбомному листу.**

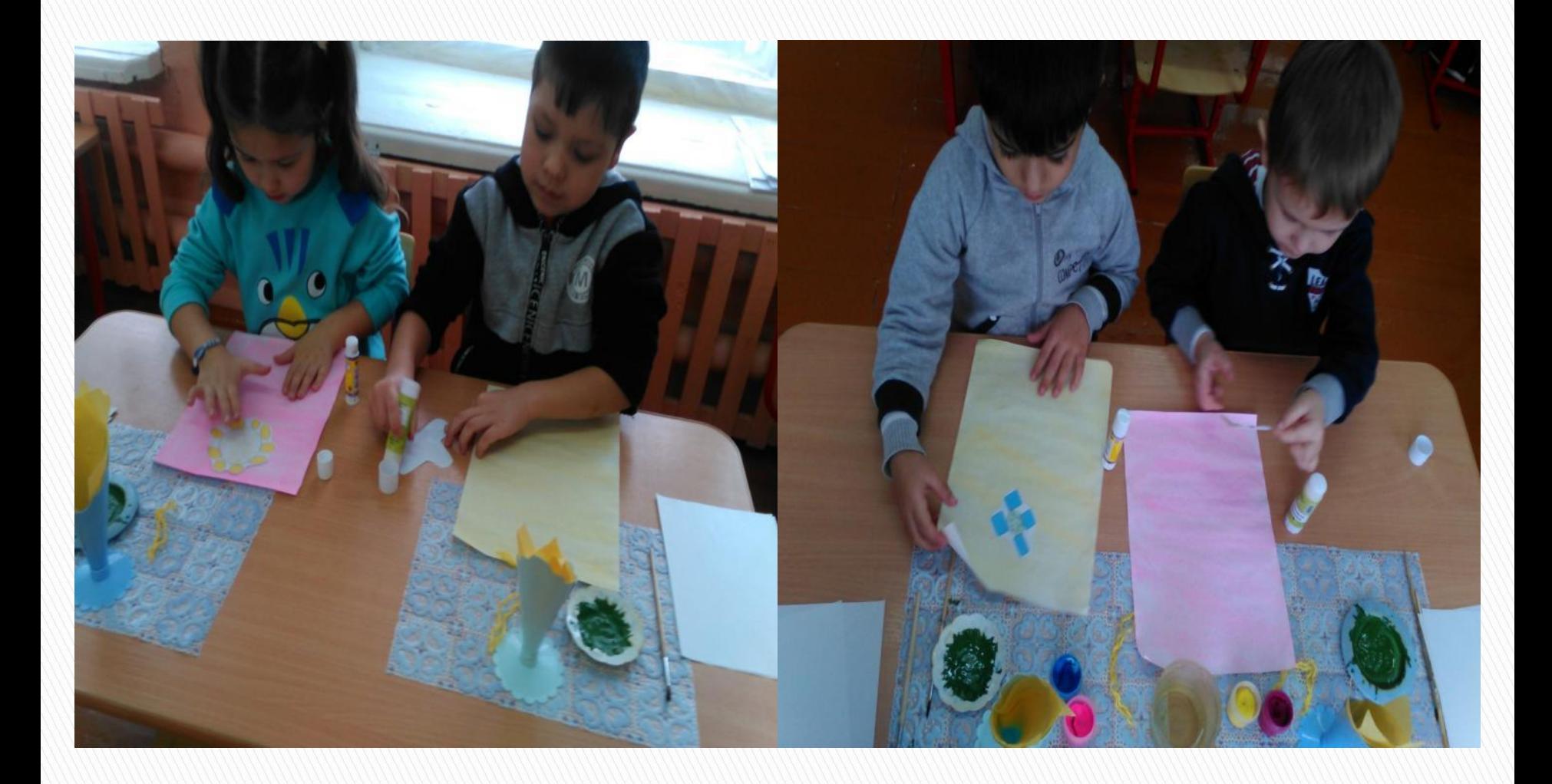

## **Рисуем стебель цветка зелёной гуашью .**

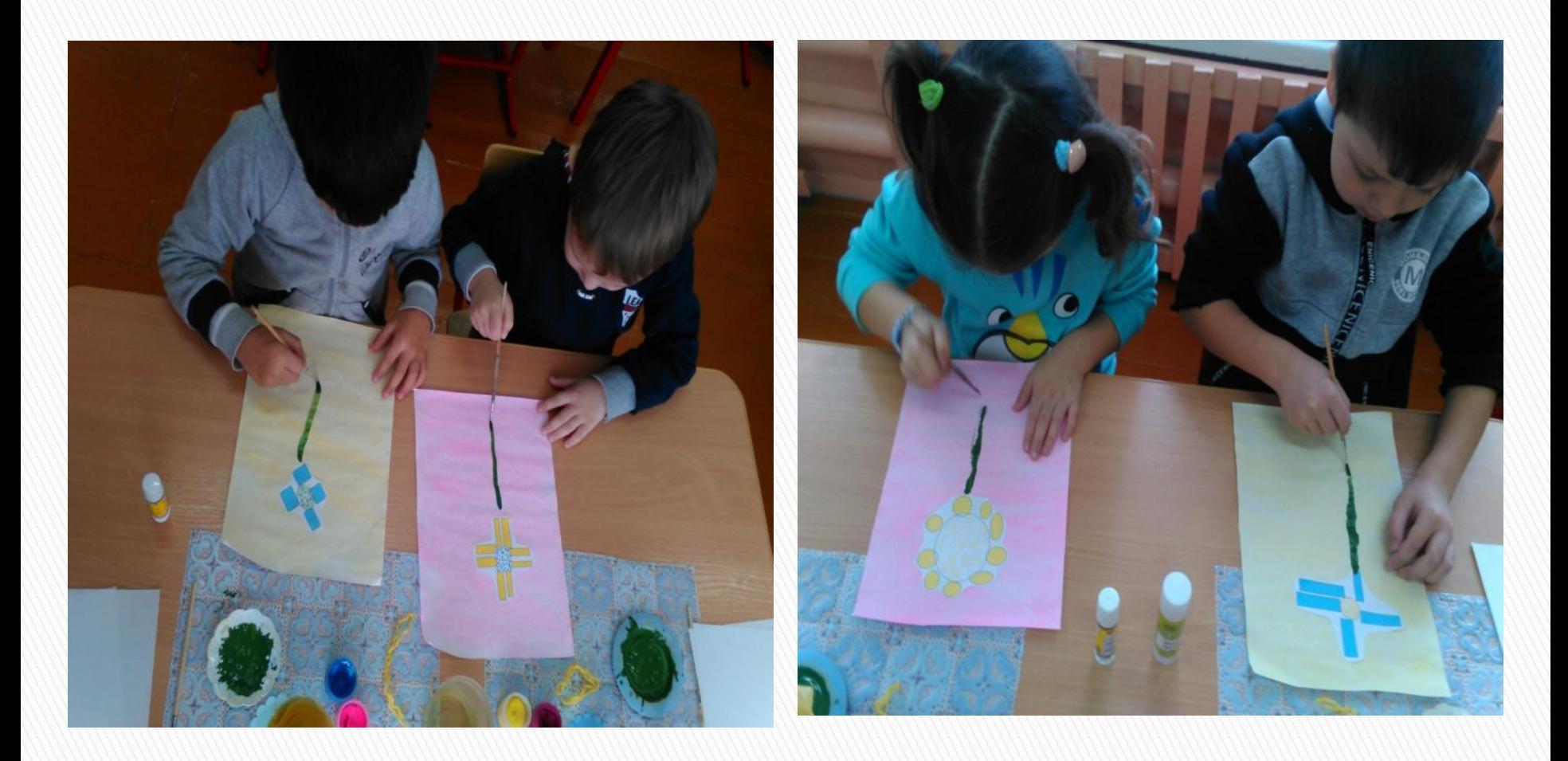

**Кляксография с ниточкой. Обмакиваем ниточки в зелённую гуашь. Кладём на лист бумаги к стеблю цветка, прикладываем другой лист бумаги и выдёргиваем нить. Так у нас получаются необычные листочки.**

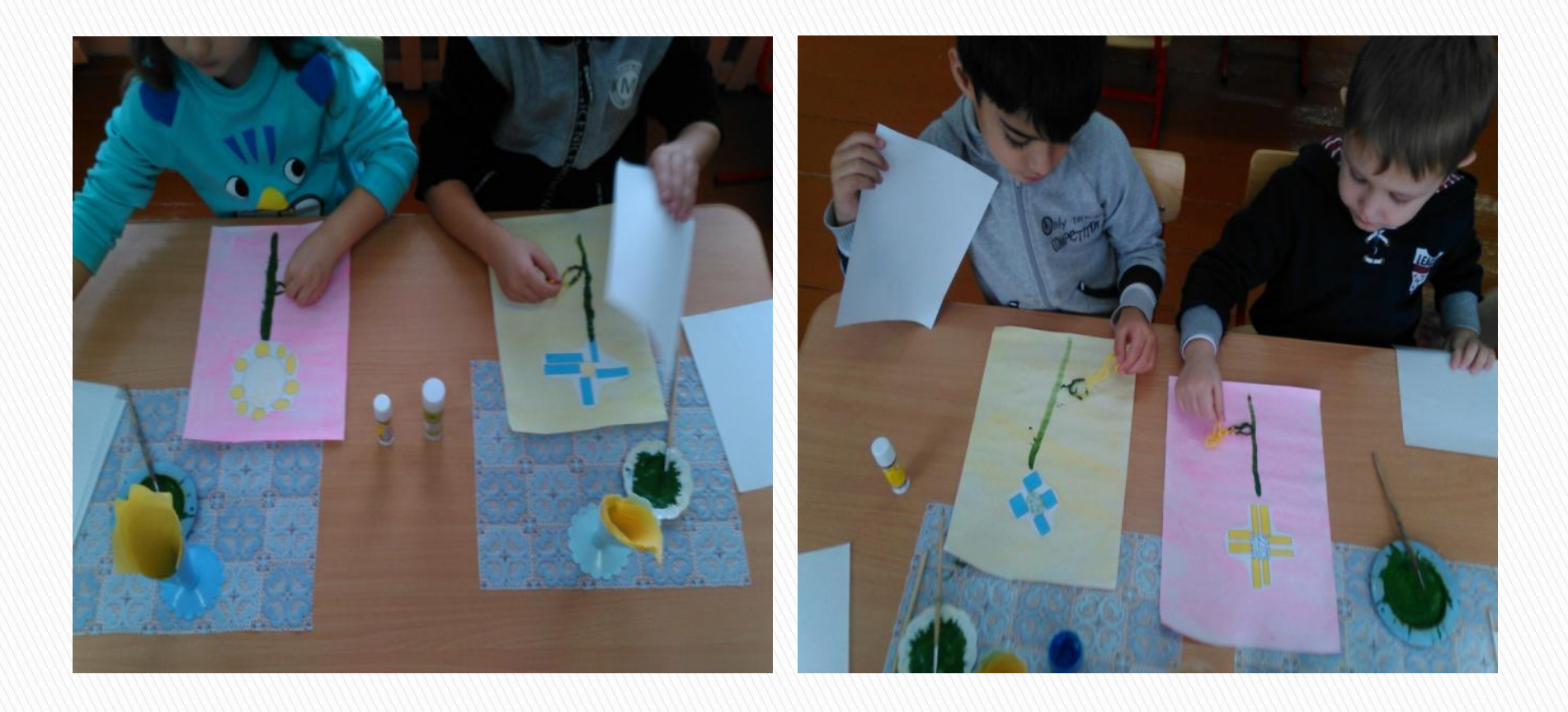

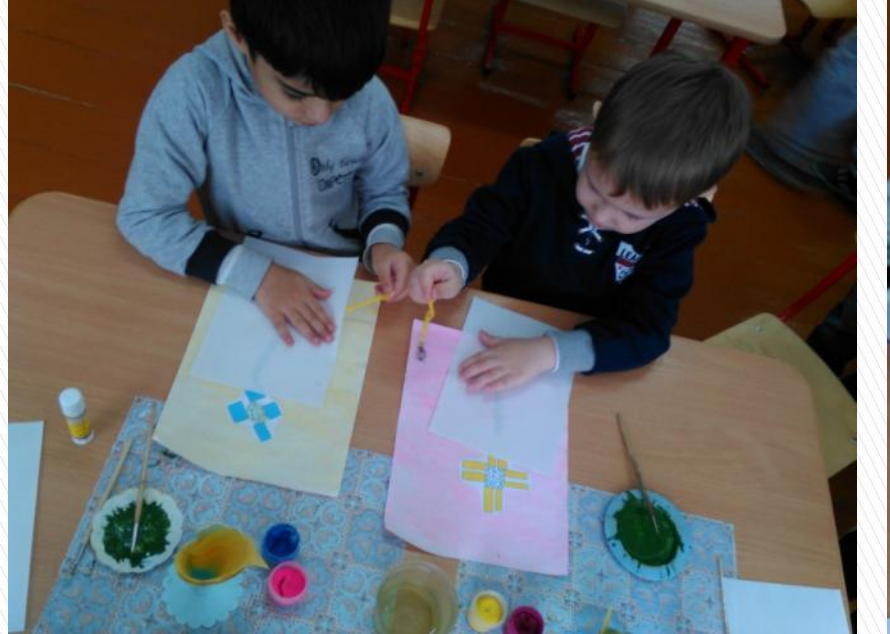

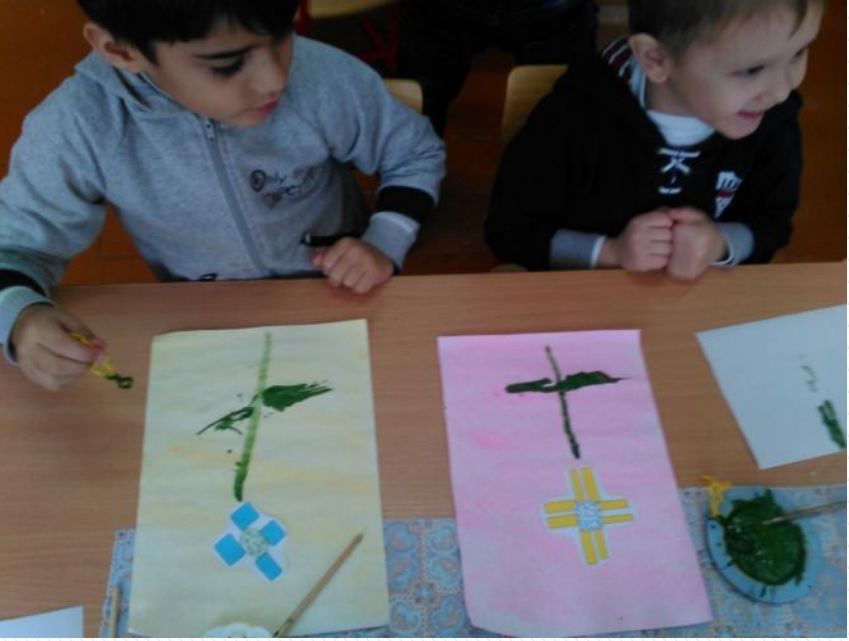

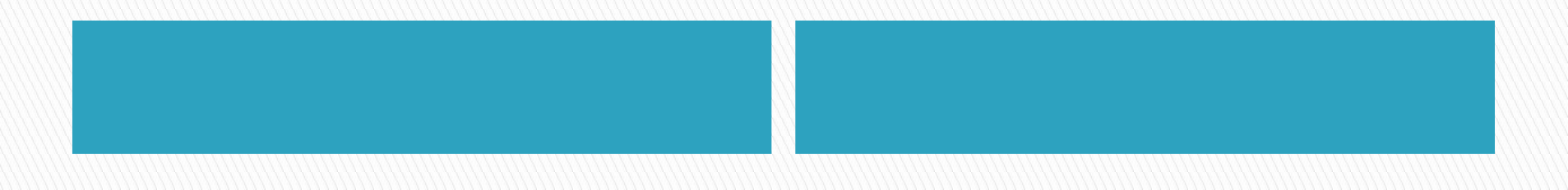

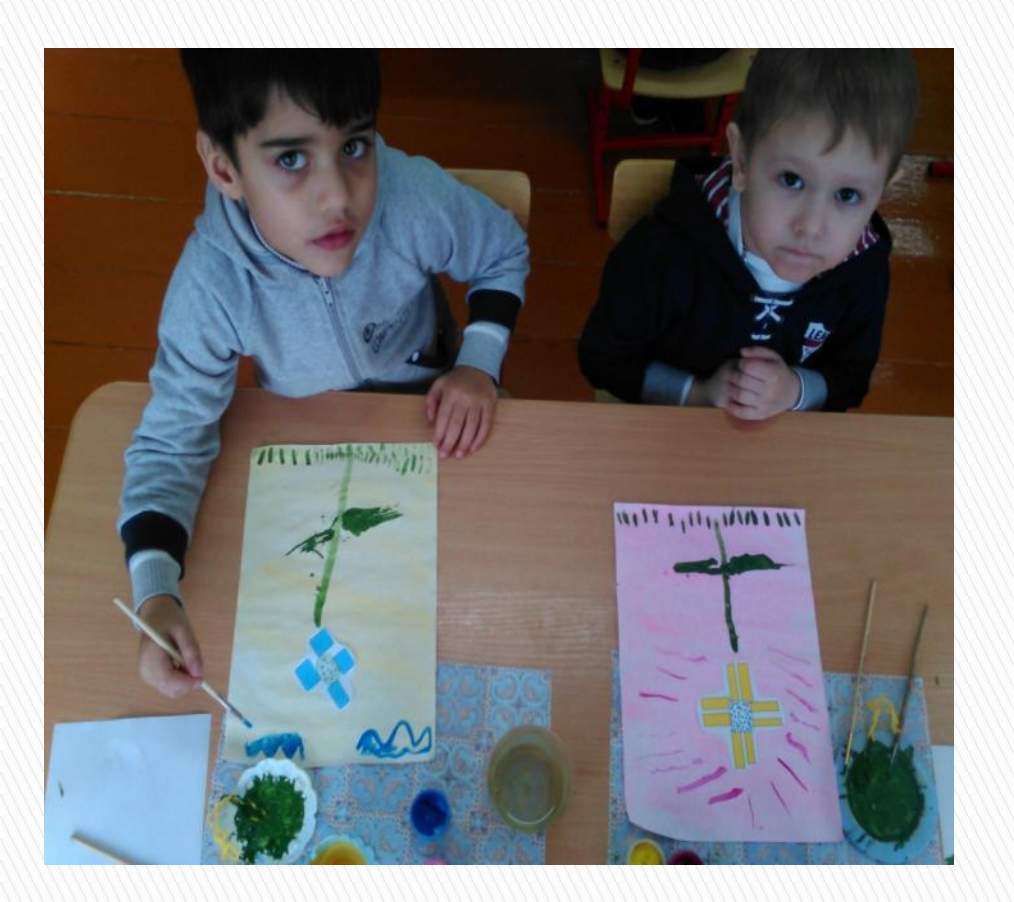

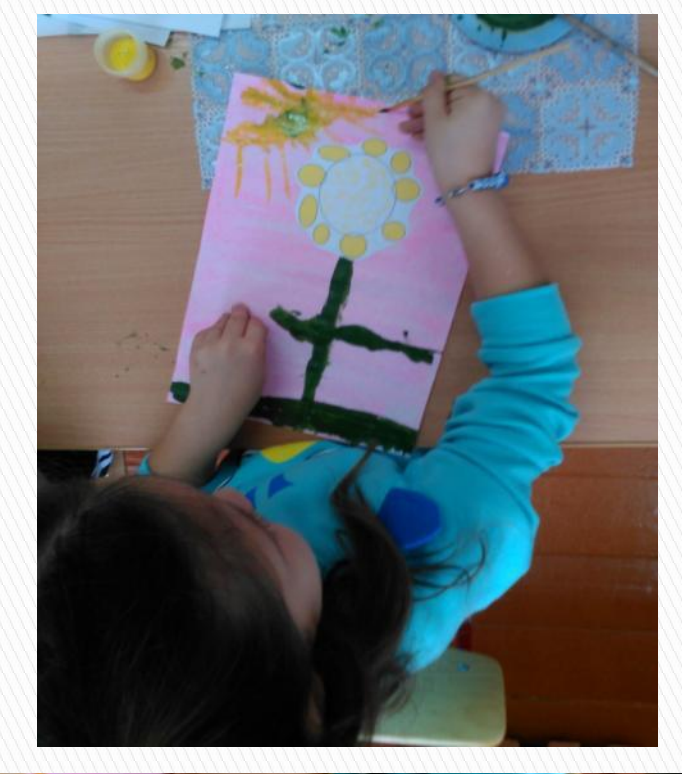

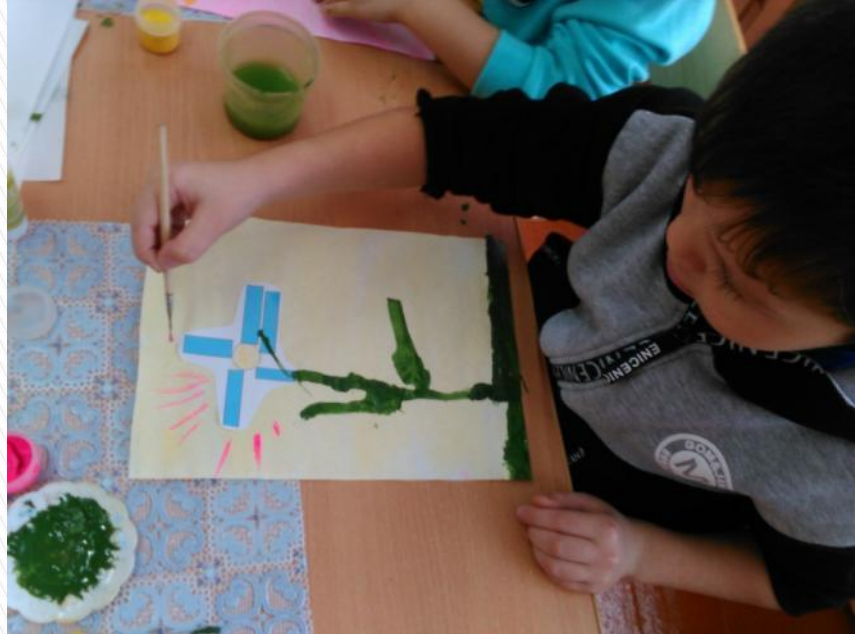

# **Необычные цветы для мамы**

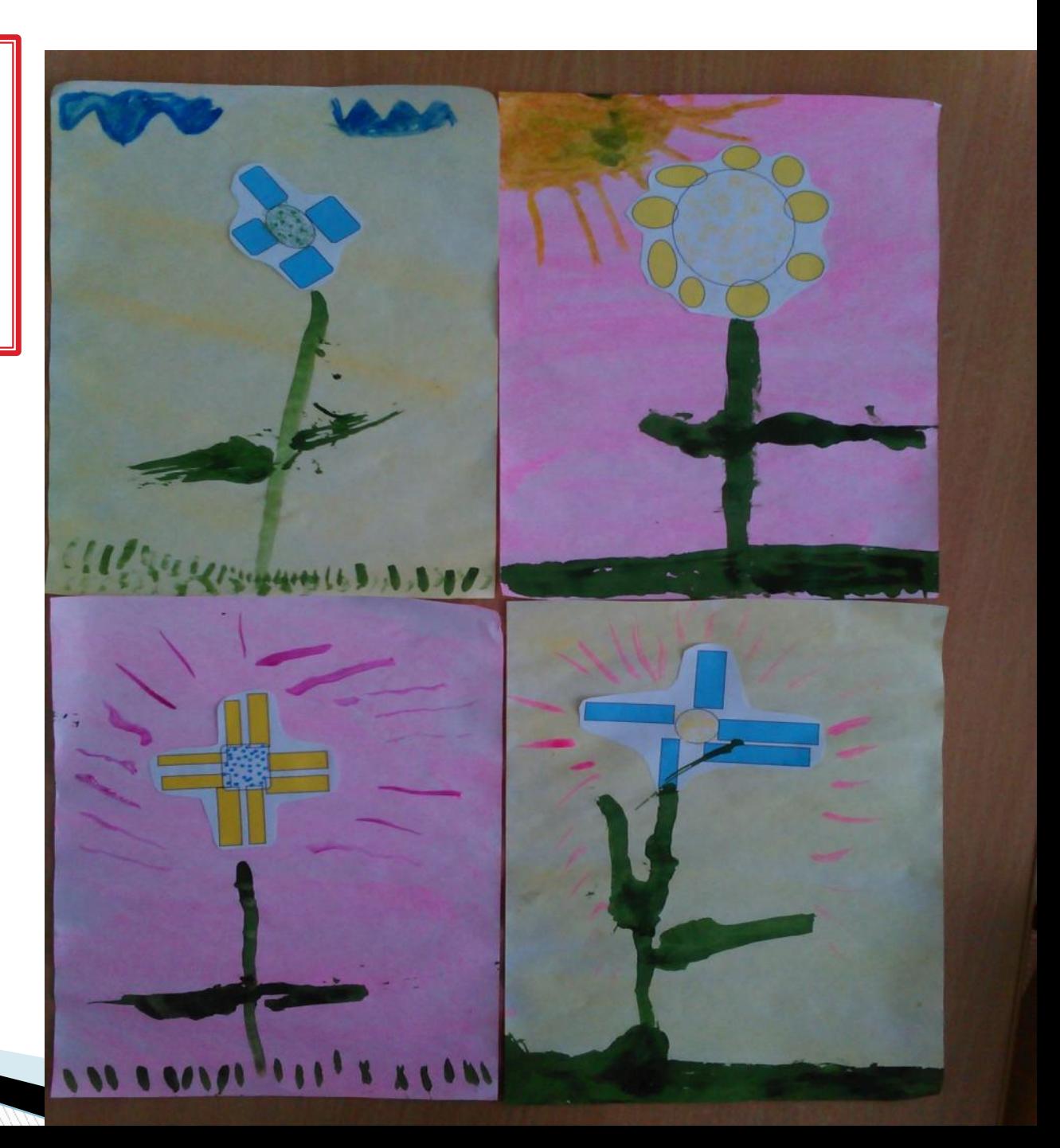

# **Спасибо за внимание!!!**